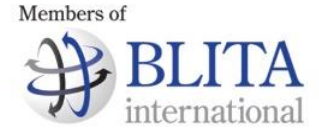

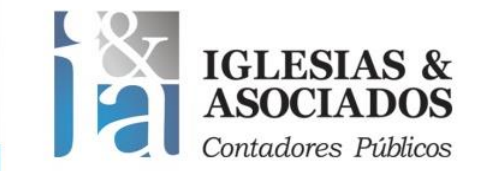

## *MEMORANDUM*

## **PROCEDIMIENTO FISCAL. OBTENCION DE LA FECHA: 17/10/2018 CUIT PARA PERSONAS HUMANAS POR INTERNET.-**

Por medio de la Resolución General (AFIP) 4320/2018, se estableció el procedimiento para que las personas humanas a partir del 17/10/2018, puedan solicitar su CUIT a través de la página web del Organismo, sin concurrir a dependencia alguna en forma presencial.

Deberán ingresar a "Inscripción Digital" dentro de la web de la Afip, ingresar su CUIL o CDI y clave fiscal.

Deben denunciar el domicilio fiscal y real, dirección de correo electrónico, número de teléfono fijo y/o celular y adjuntar en archivo digital legible el DNI (frente y dorso), una fotografía color y una constancia que respalde el domicilio, cuando el fiscal no coincida con el real consignado en el DNI.

Una vez constituido el domicilio fiscal electrónico y remitida la solicitud, el sistema validará la información y generará el CUIT, habilitando al contribuyente para realizar las altas en los impuestos y/o regímenes que correspondan.

En caso de inconsistencias, se rechazará la solicitud, informando los motivos, de manera que el contribuyente pueda subsanarlas.

Vigencia: 17/10/2018